## Übersicht über erteilte Freistellungsaufträge

- 1. Drucken Sie sich dieses Blatt aus
- 2. Tragen Sie die erteilten Freistellungsaufträge ein (auch Änderungen / Löschungen)
- 3. Heften Sie dieses Formular in Ihren Finanzordner

Grenzen – unbedingt einhalten

Unverheiratete: 1000 Euro Verheiratete (gemeinsam steuerlich veranlagt): 2000 Euro

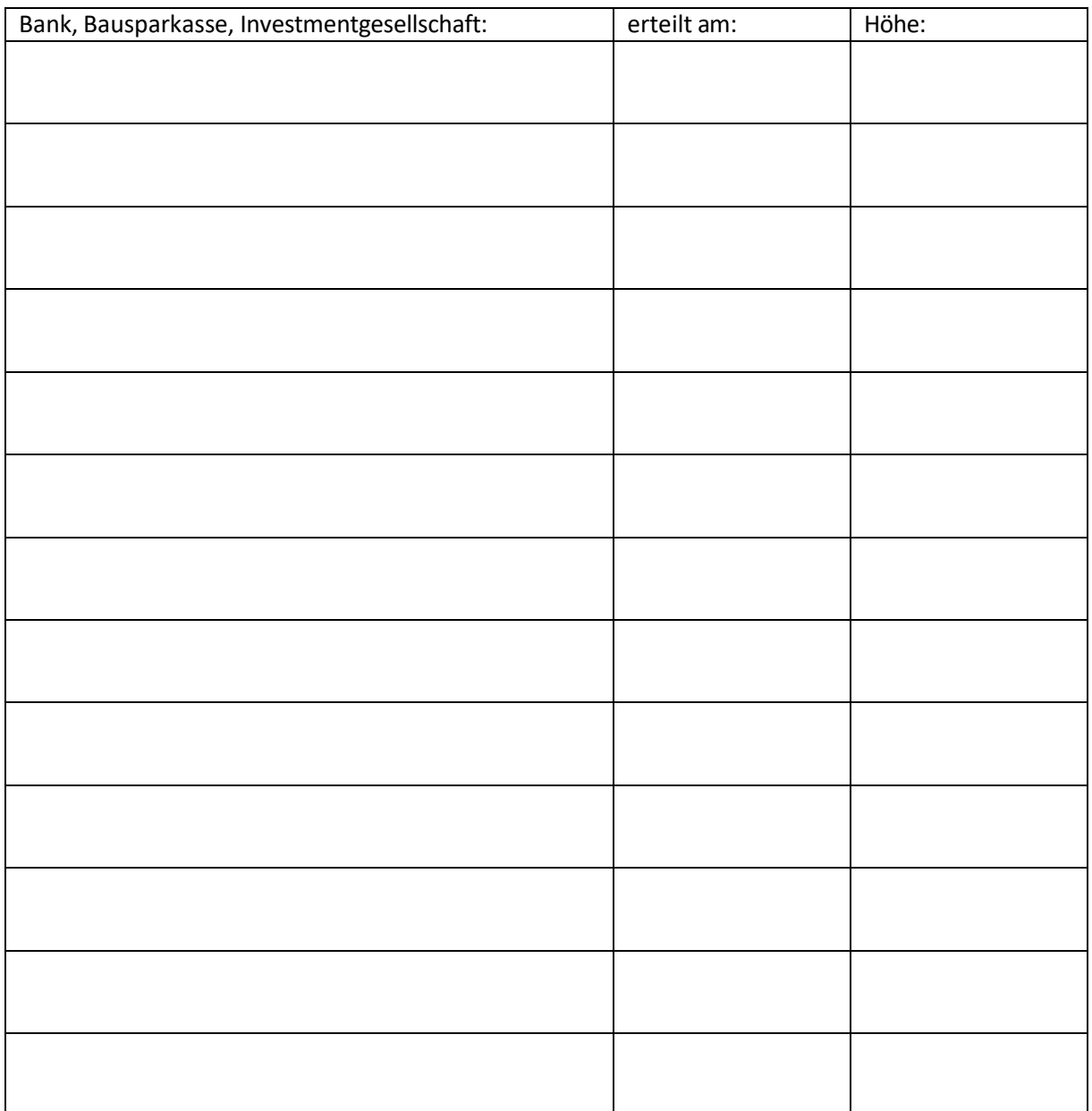